## SHIM: A Deterministic Concurrent Language

Stephen A. Edwards

Columbia University

April 2009

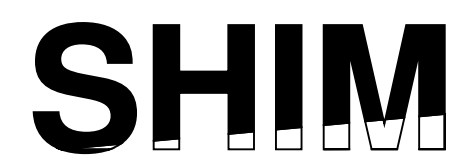

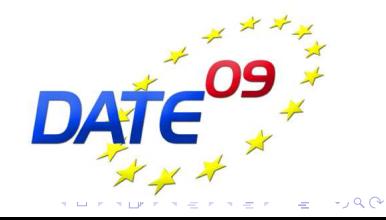

#### **shim**  $\langle$ *n*

1 : a thin often tapered piece of material (as wood, metal, or stone) used to fill in space between things (as for support, leveling, or adjustment of fit).

2 : *Software/Hardware Integration Medium*, a model for describing hardware/software systems

**KORKARYKERKE PORCH** 

# Robby Roto

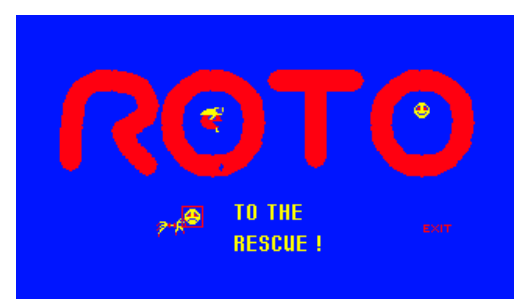

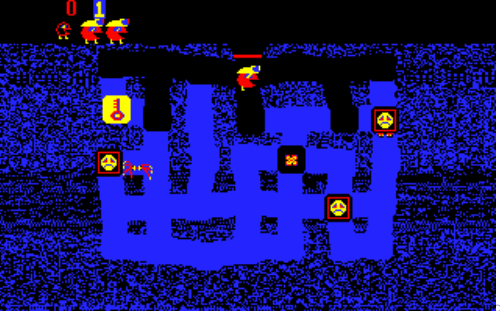

 $\circ$ 

(Bally/Midway 1981)

# Robby Roto Block Diagram

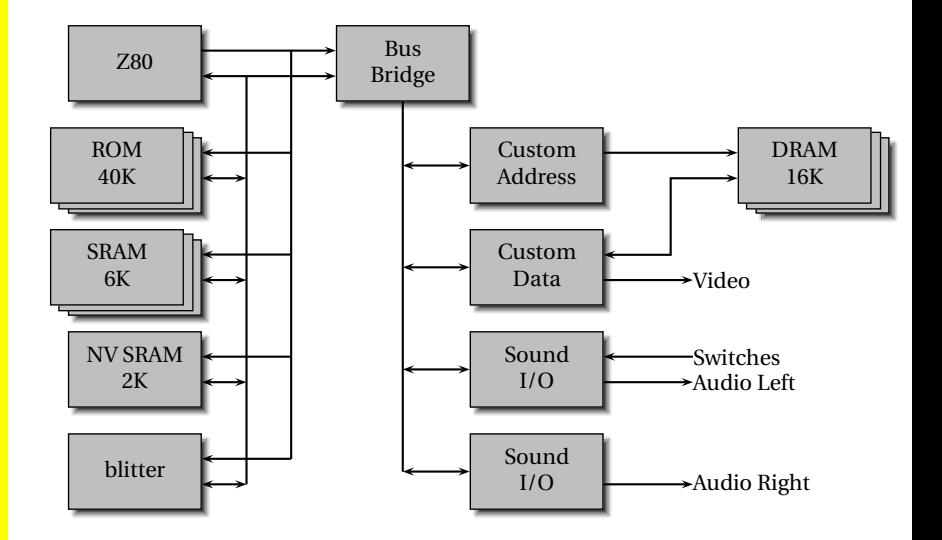

K ロ ▶ K @ ▶ K 할 X X 할 X | 할 X 10 Q Q Q

## HW/SW Interaction

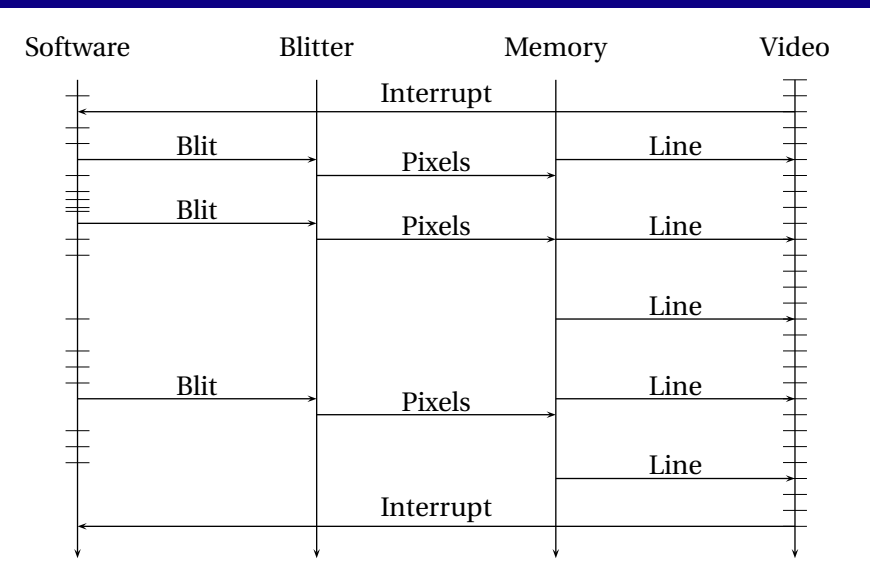

K ロ ▶ K @ ▶ K 할 ▶ K 할 ▶ ( 할 ) 10 Q Q Q

# SHIM Wishlist

*Concurrent*

- 
- *Mixes synchronous and asynchronous styles* Need multi-rate for hardware/software systems

Hardware always concurrent

- *Only requires bounded resources* Hardware resources fundamentally bounded
- *Formal semantics*

Do not want arguments about what something means

*Scheduling-independent* Want the functionality of a program to be definitive Always want simulated behavior to reflect reality Verify functionality and performance separately

#### An imperative language with familiar C/Java-like syntax

```
int32 gcd(int32 a, int32 b)
{
 while (a \le b) {
   if (a > b)a == b:
   else
     b = a;
 }
 return a;
}
                                struct foo { // Composite types
                                  int x;
                                  bool y;
                                  uint15 z; // Explicit−width integers
                                  int<-3,5> w; // Explicit−range integers
                                  int8 p[10]; // Arrays
                                  bar q; // Recursive types
                                };
```
# Three Additional Constructs

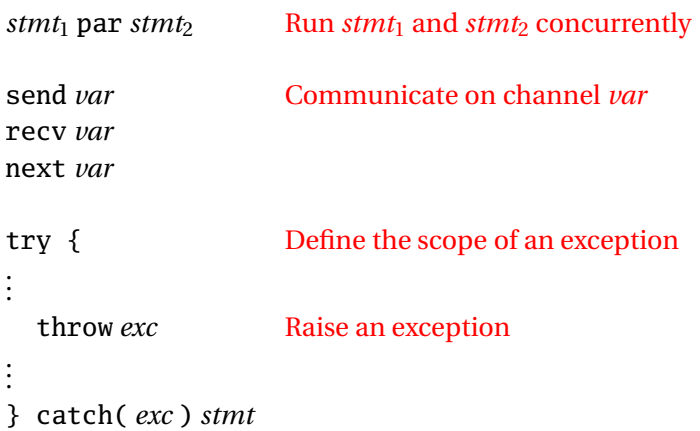

K ロ K K 레 K K B K X B X B X X A Q Q Q Q

*Par* statements run concurrently and asynchronously Terminate when all terminate Each thread gets private copies of variables; no sharing Writing thread sets the variable's final value

```
void main() {
  int a = 3, b = 7, c = 1;
  {
    a = a + c; // a \leftarrow 4, b = 7, c = 1a = a + b; // a \leftarrow 11, b = 7, c = 1} par {
    b = b - c; // a = 3, b \leftarrow 6, c = 1
    b = b + a; // a = 3, b \leftarrow 9, c = 1}
                1/a \leftarrow 11, b \leftarrow 9, c = 1}
```
Both pass-by-reference and pass-by-value arguments

Simple syntactic rules avoid races

*void*  $f(int \& x) \{ x = 1; \}$  // x passed by reference *void*  $g(int x) \{ x = 2; \}$  // x passed by value

```
void main() {
 int a = 0, b = 0;
```
 $a = 1$ ; *par*  $b = a$ ; // OK: a and b modified separately  $a = 1$ ; *par*  $a = 2$ ; // Error: a modified by both

```
f(a); par f(b); // OK: a and b modified separately
 f(a); par g(a); // OK: a modified by f only
 g(a); par g(a); // OK: a not modified
 f(a); par f(a); // Error: a passed by reference twice
}
```
A DIA KENYE KE YA RINYA KIDIA

## Communication

Blocking: thread waits for all processes that know about *a*

```
void f(chan int a) { \frac{1}{a} is a copy of c
 a = 3; // change local copy
 recv a; // receive (wait for g)
         // a now 5
}
void g(chan int &b) { // b is an alias of c
  next b = 5; // sets c and send (wait for f)
           // b now 5
}
void main() {
 chan int c = 0;
 f(c); par g(c);
}
```
Blocking communication makes for potential deadlock { *next a*; *next b*; } *par* { *next b*; *next a*; } // deadlocks

Only threads responsible for a variable must synchronize { *next a*; *next b*; } *par next b*; *par next a*; // OK

When a thread terminates, it is no longer responsible { *next a*; *next a*; } *par next a*; // OK

Philosophy: deadlocks easy to detect; races are too subtle SHIM prefers deadlocks to races (always reproducible)

**A DIA K FA K E A FA K H A K A K A K** 

## An Example

```
void main() {
 chan uint8 A, B, C;
 { // source: generate four values
   next A = 17;
   next A = 42;
   next A = 157;
   next A = 8;
 } par { // buf1: copy from input to output
  for (;;)
    next B = next A;
 } par { // buf2: copy, add 1 alternately
  for (;;) {
    next C = next B;
    next C = next B + 1;
   }
 } par { // sink
   for (;;)
                       source buf1 buf2 sink
    recv C;
 }
                                A \parallel B \parallel C}
                                               イロトメ 御 トメ ミトメ ミトー
```
 $2990$ 

重

## Message Sequence Chart

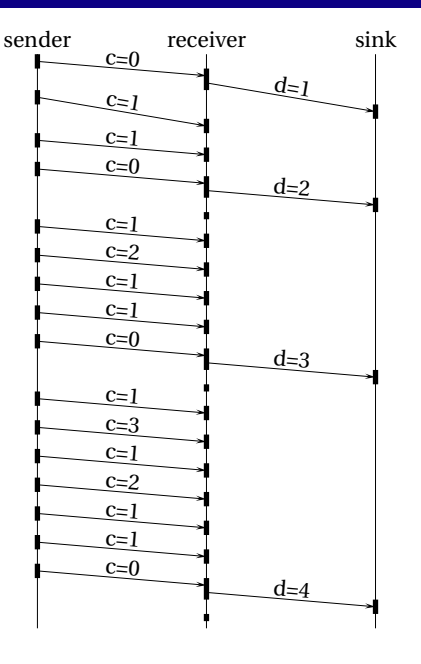

```
int a, b; chan int c, d;
{
 d = 0;
 for (;;) {
    e = d;
    while (e > 0) {
     next c = 1;
     next c = e;
     e = e - 1;
    }
    next c = 0:
    next d = d + 1;
 }
} par {
 a = b = 0;
 for (;;) {
    do {
     if (next c != 0)
       a = a + next c;
    } while (c);
    b = b + 1;
  }
} par {
 for (;;) recv d;
} ∡⊡ ★ d ★ x ł ★ ł ł ł ł ł ł j → ĵQ Q <mark>c</mark>
```

```
A bounded FIFO: compiler will analyze & expand
void buffer1(chan int in, chan int &out) {
  for (:;) next out = next in;
}
void fifo(int n, chan int in, chan int &out) {
  if (n == 1)buffer1(in, out);
  else {
    chan int channel;
      buffer1(in, channel);
    par
     fifo(n-1, channel, out);
  }
}
                                                            \text{fifo}(3,i,o)buffer1(i,c) \hat{\mathcal{H}}0(2,c,o)
                                                           buffer1(i,c) fif6(1,c,0)
```
 $buffer1(i, o)$ 

**KORK EXTERNS ORA** 

# Robby Roto in SHIM

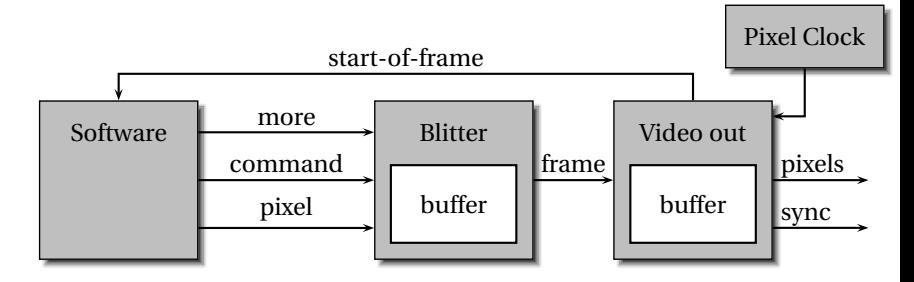

```
while (player is alive) {
for (;;) {
 next start-of-frame;
while (next more) {
 ...game logic...
next command;
 next more = true;
 next command = ...;
 ...game logic...
 next more = false;
}
}
                        Write to buffer
                       }
                       next frame = buffer;
```

```
for (;;) {
   next start-of-frame;
  for each line {
     next sync = ...;
     for each pixel {
       next clock;
       Read pixel
       next pixel = ...;
     }
   }
   buffer = next frame;K ロ K K ④ K K ミ K K E K H E K Y Q Q Q
```
#### Sequential semantics are classical

```
void main() {
 int i = 1;
 try {
   throw T;
   i = i * 2; // Not executed
 } catch (T) {
    i = i * 3; // Executed by throw T
 }
             1/ i = 3 on exit
}
```
K ロ ▶ K @ ▶ K 할 X X 할 X | 할 X 10 Q Q Q

# Exceptions & Concurrency

```
void main() {
 chan int i = 0, j = 0;
 try {
   while (i < 5)
     next i = i + 1;
   throw T; \sim} par {
   for (;;) {
     next j =next i + 1;
   }
 } par {
   for (;;)
     recv j;
 } catch (T) {}
}
```
Exceptions propagate through communication actions to preserve determinism

Idea: "transitive poisoning"

Raising an exception "poisons" a process

Any process attempting to communicate with a poisoned process is itself poisoned (within exception scope)

**KORKARYKERKE PORCH** 

"Best effort preemption"

Five functions that call each other and communicate through channel *A*

}

```
void main() {
 try {
   chan int A;
   f(A); par g(A);
 } catch (Done) {}
}
```
*void* f(*chan int* &*A*) *throws Done* { h(*A*); *par* j(*A*);

```
void g(chan int A) {
 recv A;
 recv A;
}
```
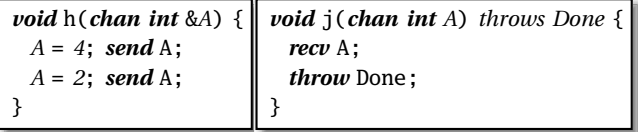

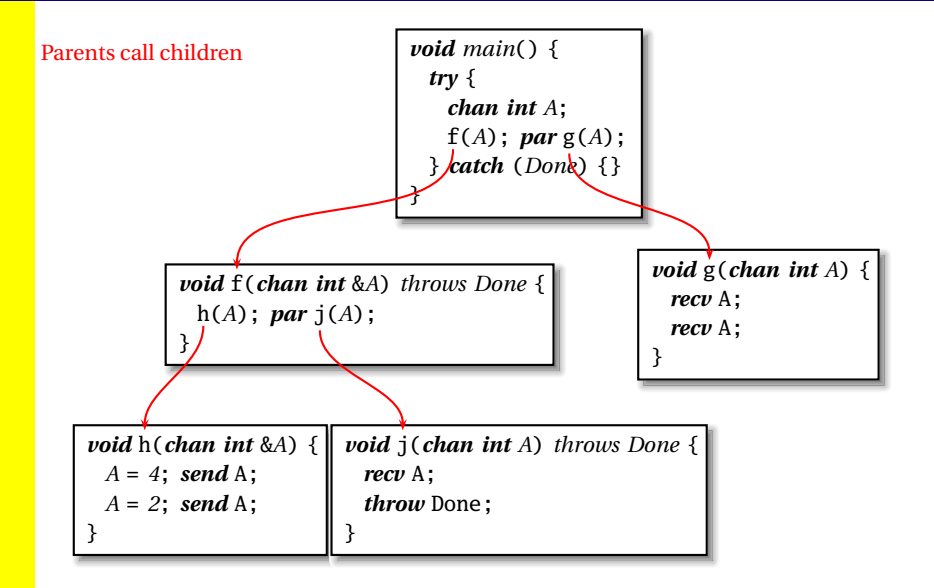

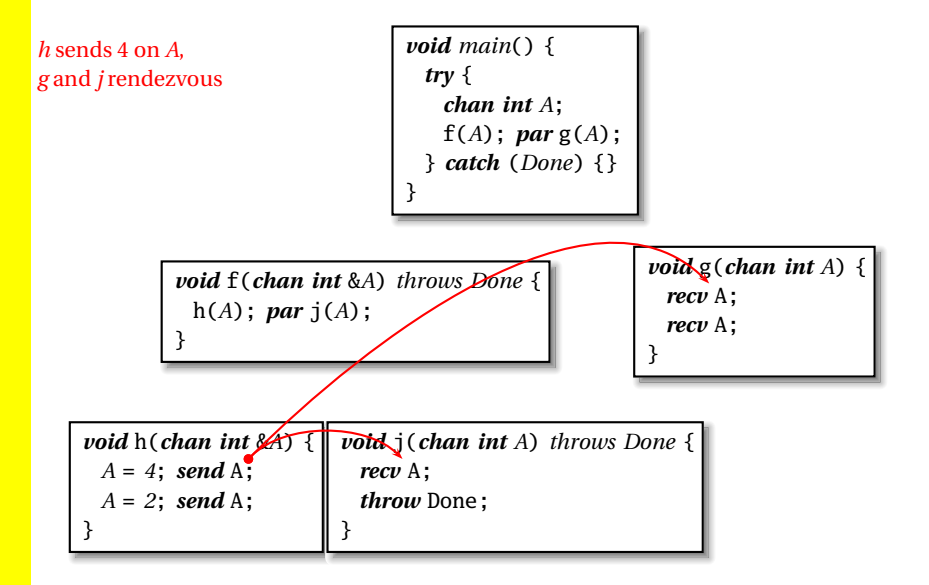

*j* throws an exception. *g* and *h* poisoned by attempting communication

}

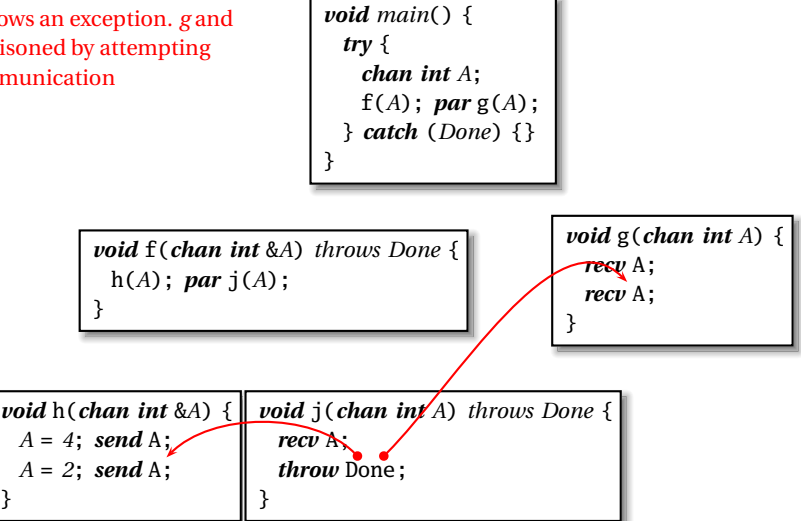

**KORKARYKERKE PORCH** 

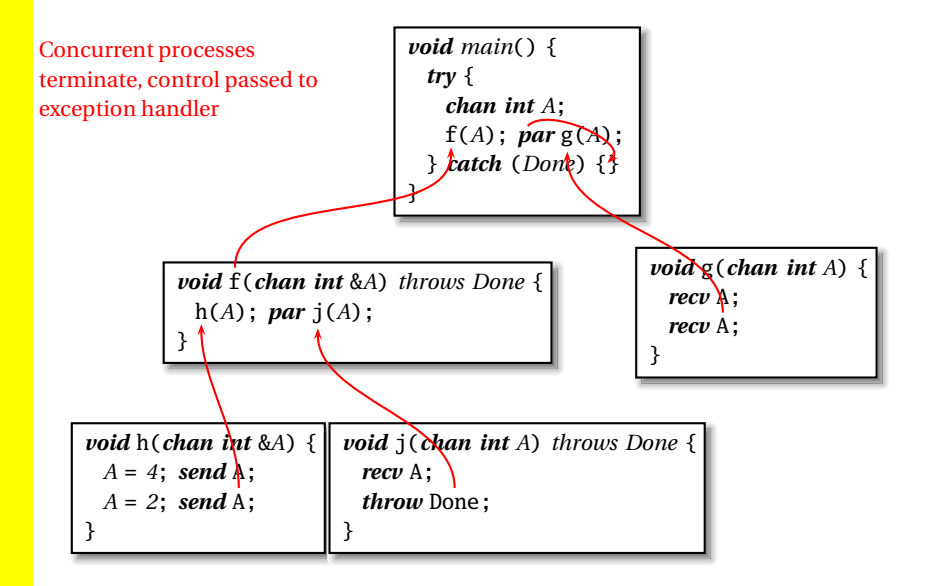

## JPEG Decoding

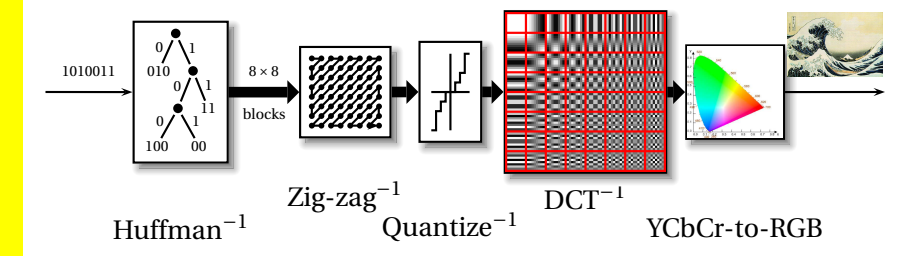

## JPEG Decoding

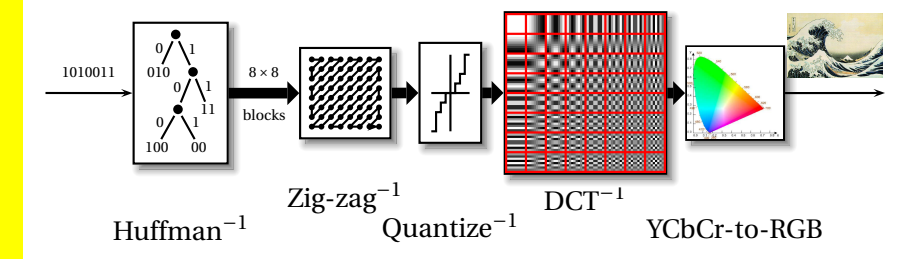

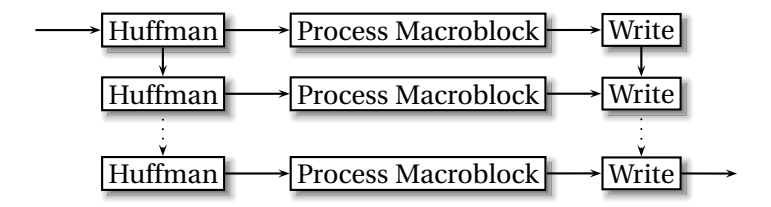

K ロ ▶ K @ ▶ K 할 ▶ K 할 ▶ | 할 | K 9 Q Q\*

### Seven-task JPEG schedule

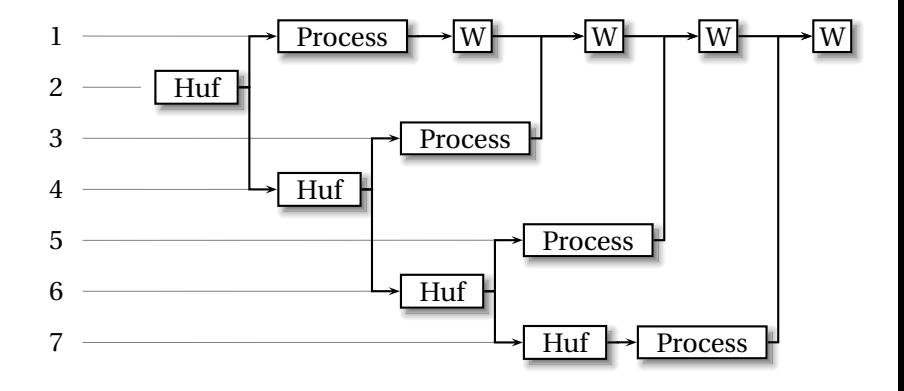

K ロ K x 何 K x ミ K x ミ K → 「ミ → の Q Q →

Idea: minimize communication events

#### SHIM for the Seven-task Schedule

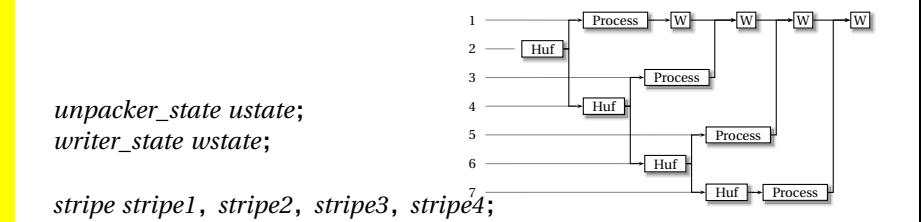

*pixels pixels1*; // to writer *chan pixels pixels2*, *pixels3*, *pixels4*;

*void unpack*(*unpacker\_state* &*state*, *stripe* &*stripe*) { ... } // Huffman Decode

*void process*(*const stripe* &*stripe*, *pixels* &*pixels*) { ... } // IDCT, etc.

*void write*(*writer\_state* &*wstate*, *const pixels* &*pixels*) { ... } // Write to file

**KORK E KERKERKERKER** 

## SHIM for the Seven-task Schedule

```
unpack(ustate, stripe1); // 2
{
 process(stripe1, pixels1); write(wstate, pixels1); // 1
 recv pixels2; write(wstate, pixels2); 1
                                            2
                                            3
                                            4
                                            5
                                            6
                                            7
                                               - Huf
                                                       Huf
                                                             Huf
                                                                   Huf
                                                        Process
                                                             Process
                                                                   Process
                                                                        Process
                                                               W M M
 recv pixels3; write(wstate, pixels3);
 recv pixels4; write(wstate, pixels4);
} par {
 unpack(ustate, stripe2); // 4
 \mathbf{f}process(stripe2, pixels2); send pixels2; // 3
 } par {
    unpack(ustate, stripe3); // 6
    {
     process(stripe3, pixels3); send pixels3; // 5
   } par {
     unpack(ustate, stripe4); // 7
     process(stripe4, pixels4); send pixels4;
} } }
```
 $2Q$ 

## SHIM Enforces Dependencies

```
unpack(ustate, stripe1);
{
 process(stripe1, pixels1); write(wstate, pixels1);
 recv pixels2; write(wstate, pixels2);
 recv pixels3; write(wstate, pixels3);
 recv pixels4; write(wstate, pixels4);
} par {
 unpack(ustate, stripe2);
  {
   process(stripe2, pixels2); send pixels2;
 } par {
   unpack(ustate, stripe3);
   {
     process(stripe3, pixels3); send pixels3;
   } par {
     unpack(ustate, stripe4);
     process(stripe4, pixels4); send pixels4;
} } }
```
- Writer state local to one process
- Unpacker state can only be passed by reference once
- Trying to run *unpack* or *write* in parallel gives compiler error

 $\overline{z}$  (  $\overline{z}$  ) (  $\overline{z}$  ) (  $\overline{z}$  ) (  $\overline{z}$  )

 $2Q$ 

# Oops

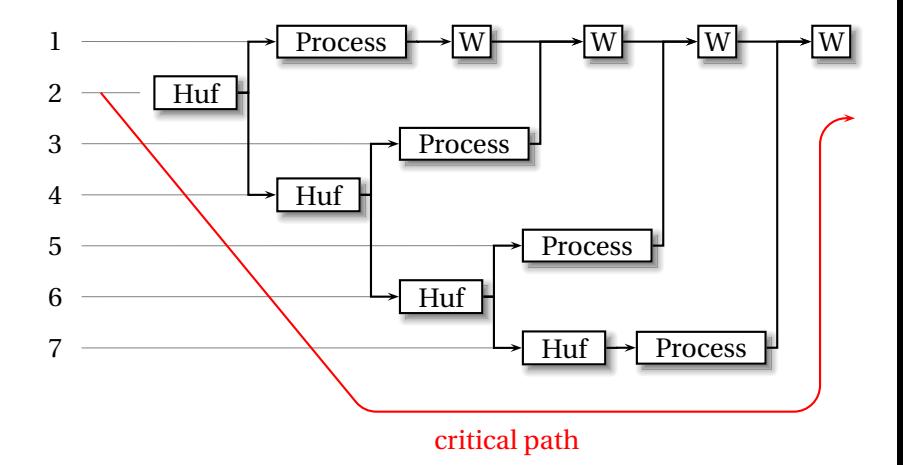

K ロ K (日) K 경 K (동) K 경 X (日) K (日) K (경 ) K 경 (日) K (日)

#### Only achieved a 1.8× speedup

# Pipelined JPEG

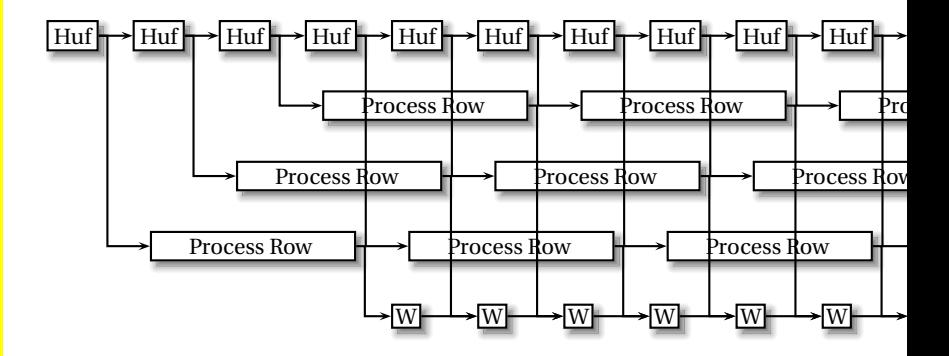

K ロ ▶ K @ ▶ K 할 ▶ K 할 ▶ | 할 | K 9 Q Q\*

Process a row of blocks at a time (e.g., 64).

Reduce communication; accelerate start-up and termination.

# SHIM for Pipelined JPEG

```
try {
 {
  for (;;) {
     unpack(ustate, row1); send row1; if (--rows == 0) break;
     unpack(ustate, row2); send row2; if (--rows == 0) break;
     unpack(ustate, row3); send row3; if (--rows == 0) break;
   } throw Done;
```

```
} par
```

```
process(row1, pixels1); par
   process(row2, pixels2); par
   process(row3, pixels3); par
 {
   for (;;) {
     recv pixels1; write(wstate, pixels1);
     recv pixels2; write(wstate, pixels2);
     recv pixels3; write(wstate, pixels3);
 } }
} catch (Done) {}
```
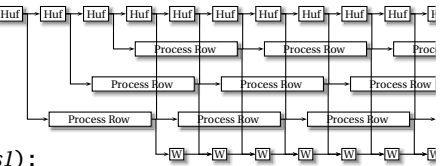

**KORK E KERKERKERKER** 

**K ロ K K @ K K 통 K K 통 X 동 X Y Q Q @** 

*void foo*(*int a*, *int a*) { *chan int c*; }

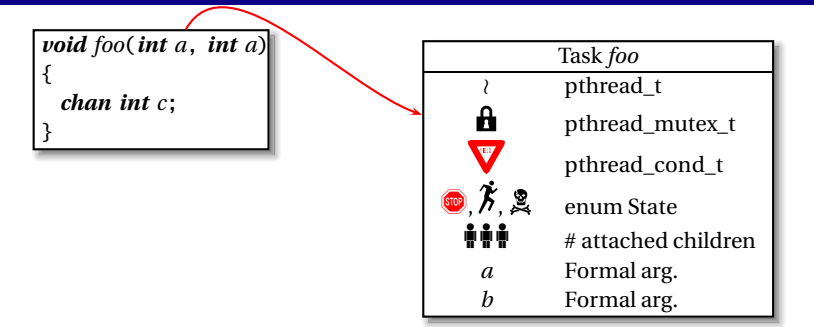

K ロ ▶ K @ ▶ K 할 ▶ K 할 ▶ 이 할 → 9 Q Q →

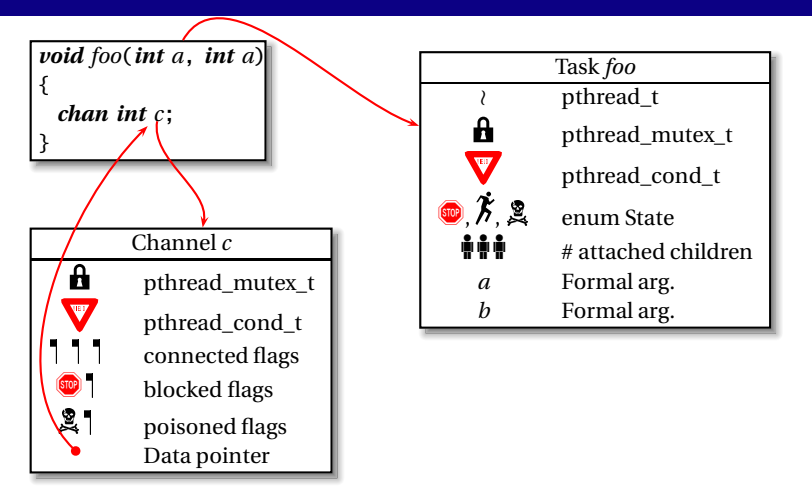

K ロ ▶ K @ ▶ K 할 X X 할 X | 할 X 10 Q Q Q

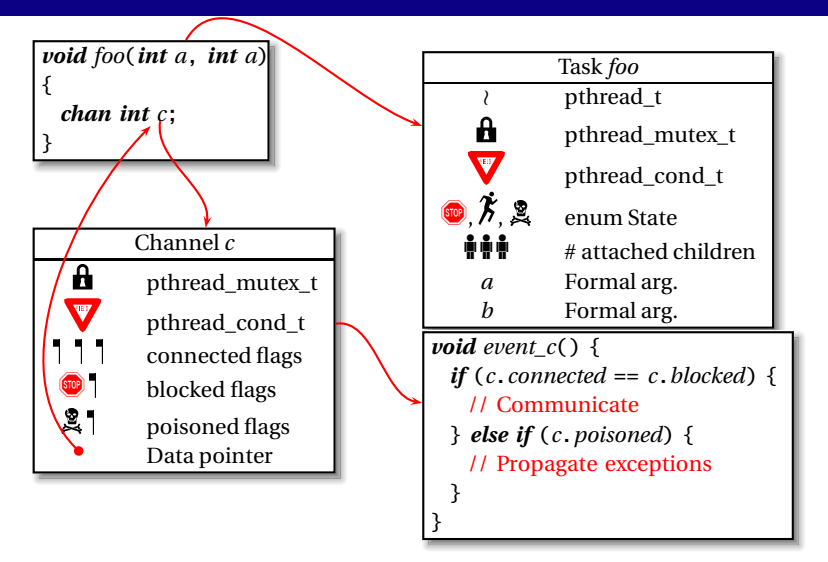

**KOLKALA SIKEL E VAN** 

# Code for *send A* in h()

*pthread\_mutex\_lock*(*A*.*mutex*); // Lock for channel A

*A*.*blocked* |= (*A\_h*|*A\_f*|*A\_main*); // Block ancestors, too. *event\_A*();  $\frac{1}{2}$  // Communicate if possible *while* (*A*.*blocked* & *A\_h*) { // Are we ready? *if* (*A*. *poisoned* & *A\_h*) { // Were we poisoned? *pthread\_mutex\_unlock*(*A*.*mutex*); *goto \_poisoned*; // Handle exception } *pthread\_cond\_wait*(*A*.*cond*, *A*.*mutex*); // Yield }

*pthread\_mutex\_unlock*(*A*.*mutex*);

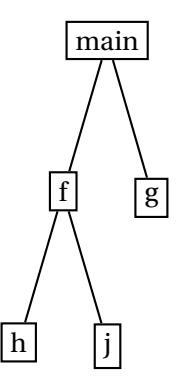

**KORK EXTERNS ORA** 

## An Event Function

*void event*  $A()$  { *unsigned int can\_die* = *0*, *kill* = *0*; // Flags *if* (*A*.*connected* == *A*.*blocked*) { // Communicate

} *else if* (*A*.*poisoned*) { // Propagate exceptions

K ロ ▶ K @ ▶ K 할 ▶ K 할 ▶ | 할 | © Q Q @

# An Event Function

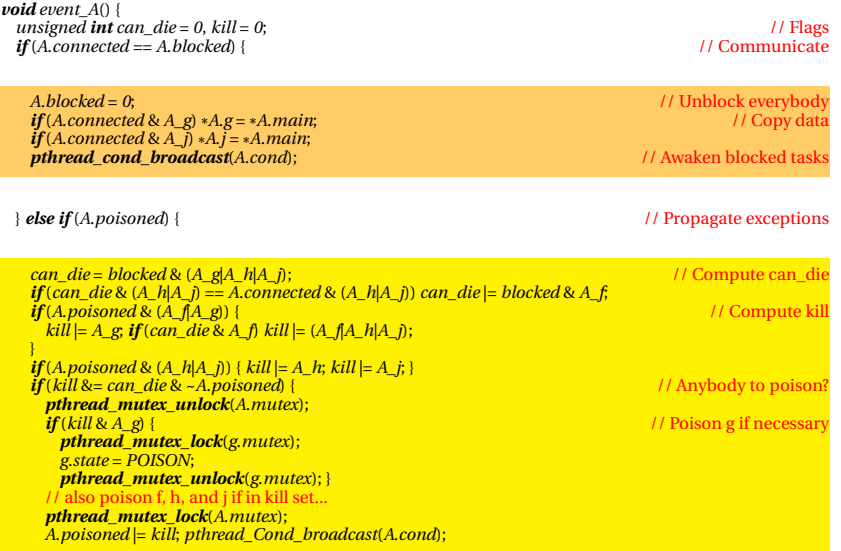

KOKK@KKEKKEK E 1990

#### JPEG Experiment

21600 × 10800 .jpg file from NASA Four-core Intel Xeon E5310 Sequential reference C code: .jpg to Sun rasterfile Used the "pipelined" schedule Measured speedup of 1–4 cores Measured speedup of 1–5 IDCT tasks

# JPEG Results

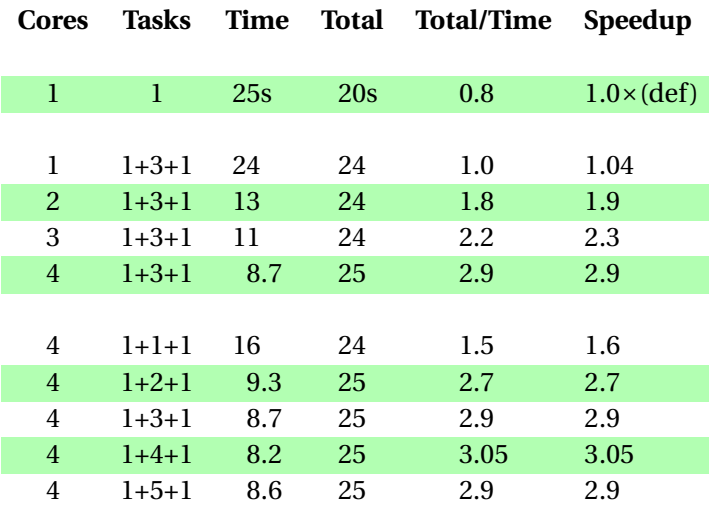

イロトメタトメミトメミト ( 至) の Q Q

## FFT Experiment (testing roundoff)

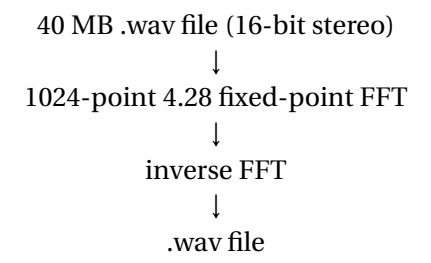

- Same hardware as JPEG (Xeon Quad-core)
- Baseline: sequential C from *Numerical Recipes*
- 1–4 cores, "pipelined" with 1 1024-sample block
- 1–4 cores, "pipelined" with 16 1024-sample blocks

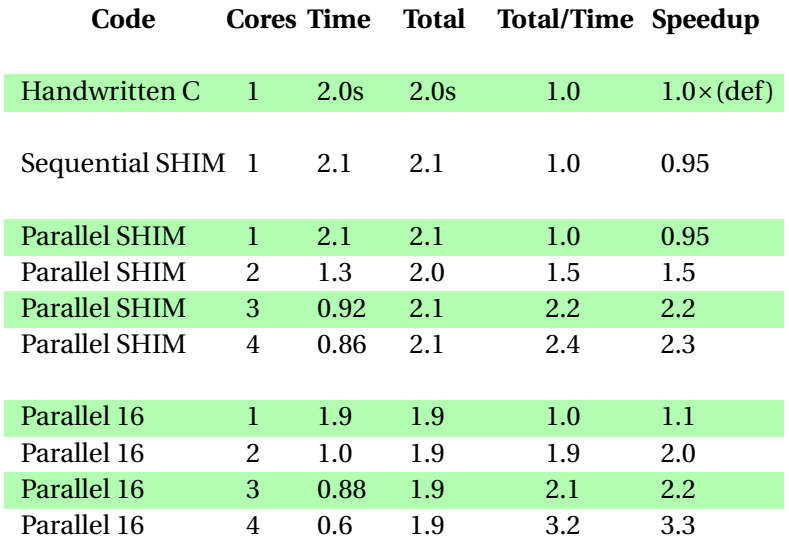

# **Conclusions**

- Scheduling-independent message passing language<br>
SHIM
- Exploring schedules interesting, safe

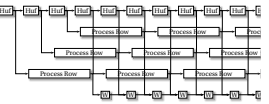

• Our compiler generates C code with pthreads calls ∂N®VL

K ロ ▶ K @ ▶ K 할 ▶ K 할 ▶ 이 할 → 9 Q Q →

Efficient: 3.05 and 3.3× speedups on a four-core

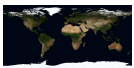